# Функции и файлы inline, static

#### Ключевое слово auto

auto – используется для автоматического вывода типа компилятором.

Например:

auto var $1 = 10L$ ; auto var $2 = 0.2$ ; auto var $3 = 123$ ; auto var $4 = 'x';$ 

# Директивы препроцессора

 $#include$  – вставляет текст из указанного файла

#define - задаёт макроопределение (макрос) или символическую константу

#undef - отменяет предыдущее определение

#if - осуществляет условную компиляцию при истинности

константного выражения

#ifdef - осуществляет условную компиляцию при определённости символической константы

#ifndef - осуществляет условную компиляцию при неопределённости символической константы

- #else ветка условной компиляции при ложности выражения
- #elif ветка условной компиляции, образуемая слиянием else и if
- #endif конец ветки условной компиляции
- #line препроцессор изменяет номер текущей строки и имя компилируемого файла
- #error выдача диагностического сообщения

#pragma — действие, зависящее от конкретной реализации компилятора.

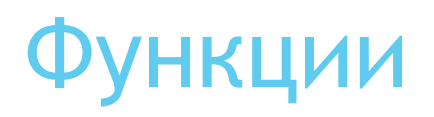

► Синтаксис объявления функции:

тип\_возвращаемого\_значения имя функции(тип\_формального\_параметра имя\_формального\_параметра, …);

► Синтаксис вызова функции:

имя\_функции(имя\_фактического\_параметра, …);

```
#include <iostream>
#include <cmath>
```
}

```
double readTriangleSide();
bool isTriangleExists(double leftSide, double rightSide, double bottomSide);
double triangleSemiperimeter(double leftSide, double rightSide, double bottomSide);
double triangleSquare(double leftSide, double rightSide, double bottomSide);
void showSquare(double square);
void showWarningMessage();
int main()
{
     double leftSide = readTriangleSide();
     double rightSide = readTriangleSide();
     double bottomSide = readTriangleSide();
     if (isTriangleExists(leftSide, rightSide, bottomSide))
         showSquare(triangleSquare(leftSide, rightSide, bottomSide));
     else
         showWarningMessage();
     return 0;
```

```
double readTriangleSide()
{
     double triangleSide;
     std::cout << "Enter triangle side: ";
     std::cin >> triangleSide;
     return triangleSide;
}
void showSquare(double square)
{
     std::cout << "Triangle square = " << square << std::endl;
}
bool isTriangleExists(double leftSide, double rightSide, double bottomSide)
{
     return leftSide + rightSide > bottomSide && 
     leftSide + bottomSide > rightSide && rightSide + bottomSide > leftSide;
}
double triangleSemiperimeter(double leftSide, double rightSide, double bottomSide)
{
     return (leftSide + rightSide + bottomSide) / 2;
}
```

```
double triangleSquare(double leftSide, double rightSide, double bottomSide)
{
   double p = triangleSemiperimeter(leftSide, rightSide, bottomSide);
    return sqrt(p * (p - leftSide) * (p - rightSide) * (p - bottomSide));
}
void showWarningMessage()
{
     std::cout << "Triangle doesn't exists" << std::endl;
}
```
# Глобальные переменные

Объявление:

extern int var;

Определение:

int variable = 3;

Недостатки глобальных переменных:

- Побочные эффекты
- Не стандартизирован порядок инициализации

### Статические глобальные переменные

► Статическая глобальная переменная – глобальная переменная, которая видна только в пределах одной единицы трансляции

Определение:

static int var;

Недостатки глобальных переменных:

• Побочные эффекты

#### Статические локальные переменные

Время жизни статических локальных переменных – от первого вызова функции, до окончания работы программы

```
int callCount()
{
    static int counter = 0;
     counter++;
```

```
 return counter;
```
}

# Статические функции

Статическая функция доступна в пределах одного модуля и имеет внутреннюю линковку

Файл 1.cpp

static void function()

}

{

}

{

Файл 2.cpp

static void function()

## Ключевое слово inline

inline - указание компилятору сделать функцию встраиваемой

- В месте вызова inline функции должно быть известно её определение
- inline функции можно определять в заголовочных файлах
- При линковке из всех inline функций выбирается только одна
- Все определения одной и той же функции должны быть идентичными